# LISTAS E REPETIÇÃO. DE NOVO?! MC102 - Algoritmos e

Santiago Valdés Ravelo <https://ic.unicamp.br/~santiago/> ravelo@unicamp.br

Programação de Computadores

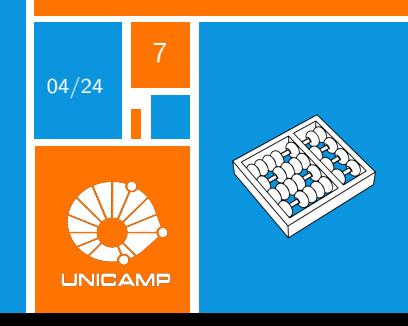

"Os índices de listas deveriam começar com 0 ou com 1? Minha proposta de 0,5 foi rejeitada [acredito que] sem uma consideração adequada."

Stan Kelly-Bootle.

<span id="page-2-0"></span>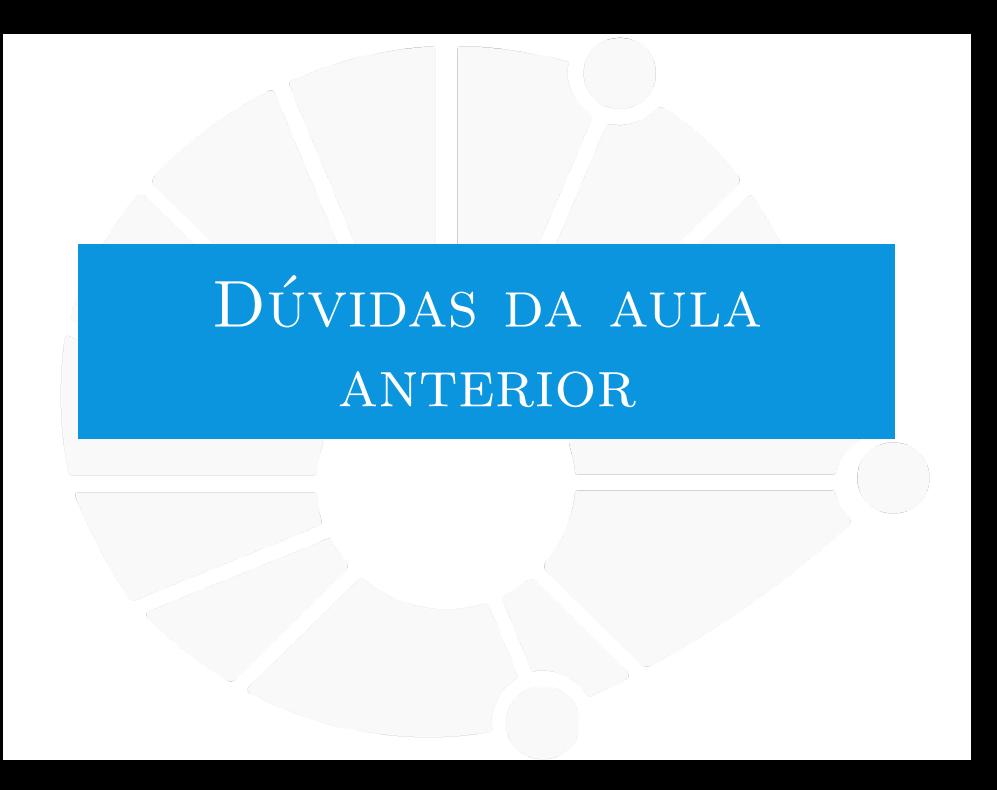

#### [Dúvidas da aula anterior](#page-2-0)

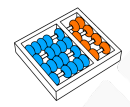

#### Dúvidas selecionadas

- Não entendi muito bem quando usar a função range.
- Ainda não entendi como funciona o "for"no python nos casos em que não tem "range". Nesses casos, quais são os critérios de repetição?
- Por que existem duas estruturas de repetição se é possível resolver os problemas apenas com o for?
- É possível transformar uma string contendo um nome, por exemplo, em uma lista em que cada índice possui um caractere diferente da string para modificar só uma letra?
- **I Para eu fazer um append de múltiplos itens, dentro da função eu devo separar os itens sequenciaria que eu** desejo adicionar por vírgulas?
- Eu posso usar a funcionalidade .list() em um string com um .split() para armazenar esses cortes na lista?
- Eu consigo colocar um map() dentro do for ao invés do range()?
- Intem algum motivo específico para a lista ter seu primeiro elemento na posição 0 e não na 1?
- ▶ Tem como ler diversos valores de entrada, armazená-los em uma lista e criar um loop dentro de uma mesma linha, tipo  $|input + for$  in range()] em uma mesma linha?
- Porque no for x in range (i), o número dentro dos parênteses só vai até i 1? Existe algum significado para isso?
- Qual é a diferenca entre um range e uma lista?
- Existe alguma forma de garantir que uma lista de python seja homogênea (somente um tipo)?
- I É possível definir um limite para o tamanho da lista em python? No sentido de que, por exemplo, ela não possa ter mais do que 10 itens.

<span id="page-4-0"></span>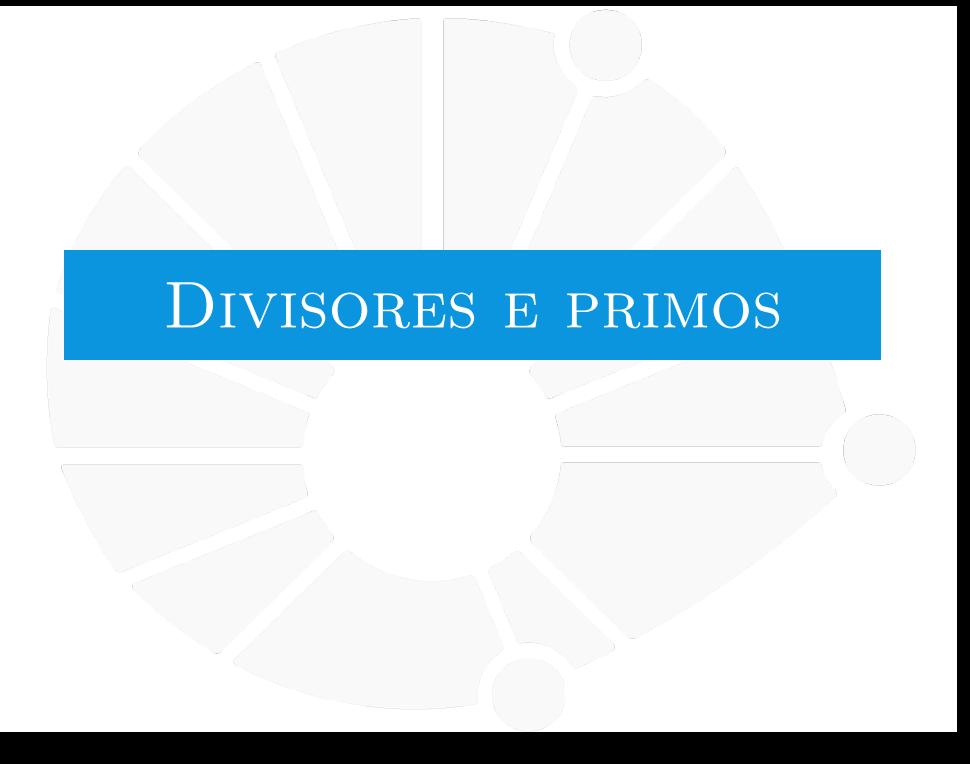

#### [Divisores e primos](#page-4-0)

#### **Divisores**

Faça um programa que lê o número **n** e imprime todos os divisores.

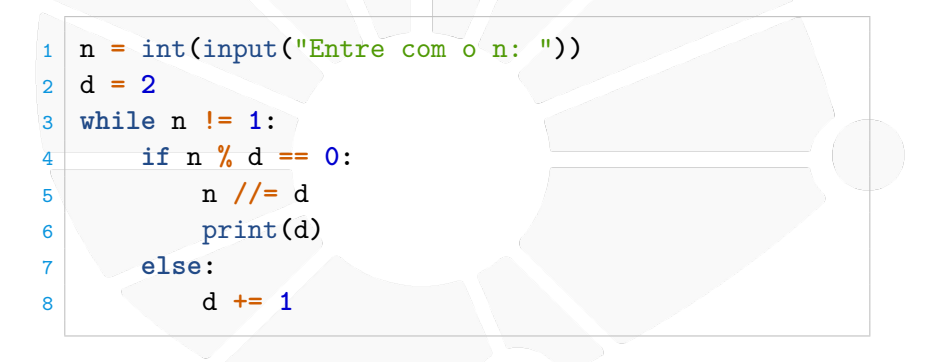

#### [Divisores e primos](#page-4-0)

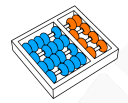

#### Imprimindo primos

Já sabemos verificar se um número é primo.

```
p = int(input("Entre com o p: ''))\begin{array}{c|c} 2 & \text{primo} = \text{True} \\ 3 & k = 2 \end{array}k = 24 while K * k <= p and primo:
5 if p % k == 0:
6 primo = False
        k + = 18 print(p >= 2 and primo)
```
Mas, e se quisermos imprimir todos os números primos menores ou iguais a um inteiro n?

- **Precisaríamos executar o código acima várias vezes...**
- $\triangleright$  Como fazer isso?

#### [Divisores e primos](#page-4-0)

#### Pergunta

#### **Como repetir o que já repetimos dentro de um laço?**

<span id="page-8-0"></span>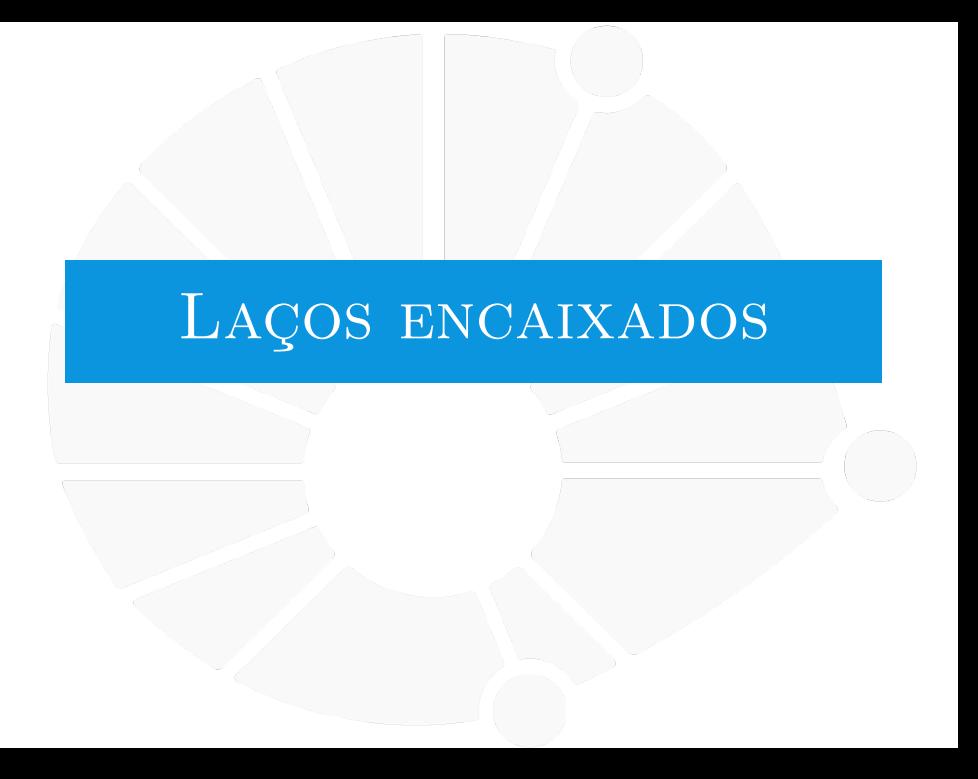

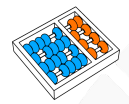

#### Imprimindo primos

Podemos colocar um laço dentro de outro!

```
n = int(input("Entre com o n: "))2 for p in range(2, n + 1):
3 primo = True
4 k = 25 while K * k <= p and primo:
6 if p % k == 0:
7 primo = False
8 k += 1
9 if(primo):
10 print(p)
```
Vamos simularl

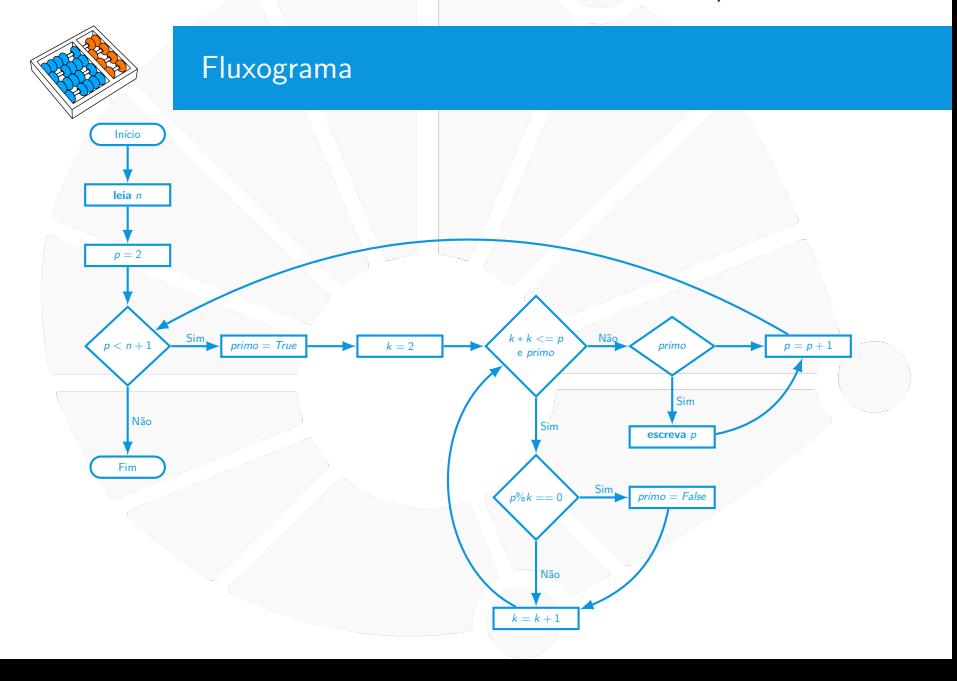

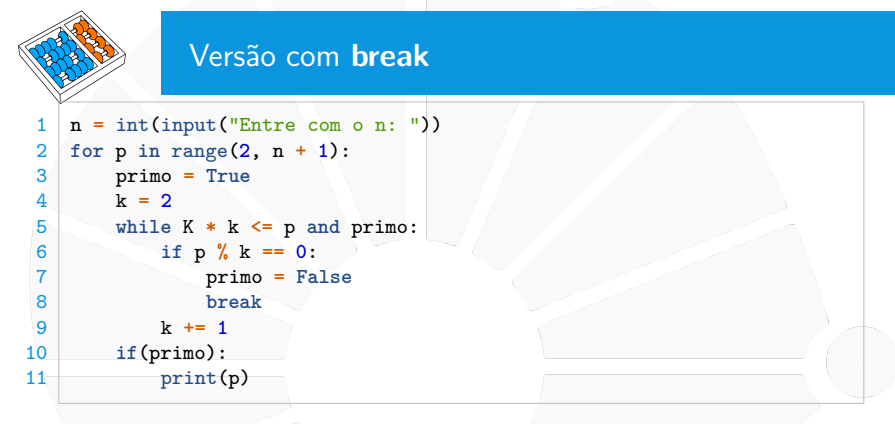

O **break** interrompe o laço mais interno apenas.

Ele reduz um pouco a legibilidade do código.

**Mas é necessário em laços for que não possuem condição booleana.** 

- I Existe também um comando chamado **continue**:
	- Ele vai para a próxima iteração do laço mais interno.
	- Usado algumas vezes para melhorar legibilidade do código.

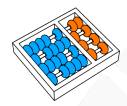

#### Uma outra forma de achar primos...

Nós sabemos que 2 é primo. . .

- ▶ Pois 2 não pode ter divisores diferentes de 1 e 2.
- $\triangleright$  Pois um divisor precisa ser menor ou igual a 2.
- $\blacktriangleright$  E 2 é o segundo número natural.

O que ganhamos com a informação que 2 é primo?

 $\blacktriangleright$  Que 4, 6, 8, 10, 12, ... não são primos.

E o 3?

- $\triangleright$  É primo, pois não é múltiplo dos primos anteriores.
- Portanto,  $6, 9, 12, 15, \ldots$  não são primos.

O 4 já sabemos que não é primo, mas e o 5?

Mesmo raciocínio do 3...

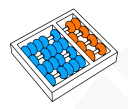

#### Eratóstenes de Cirene (276 AEC − 194 AEC)

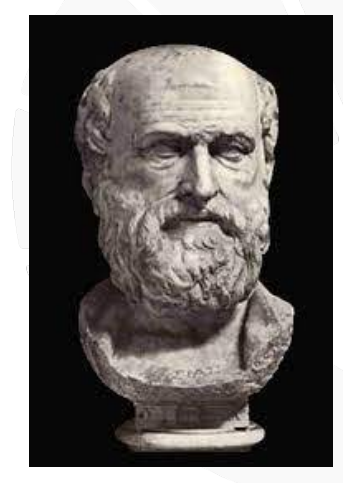

Principais áreas de atuação:

- $\blacktriangleright$  Filosofia.
- **Matemática.**
- $\blacktriangleright$  Astronomia.
- $\blacktriangleright$  Literatura.
- Geografia.

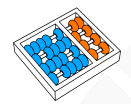

#### Crivo de Eratóstenes

Pseudocódigo:

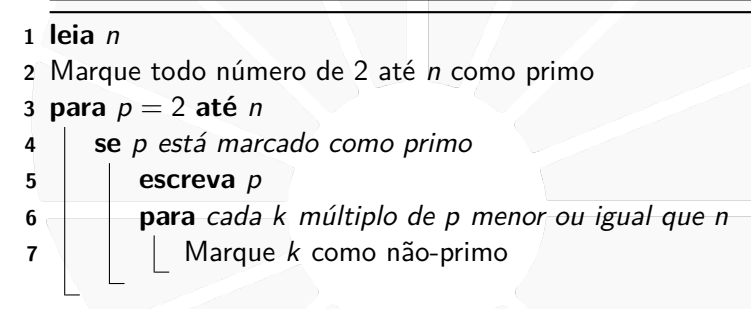

Exercício: Vamos simular na lousa!

Exercício: Vamos fazer em Python!

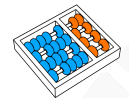

#### Solução

Versão otimizada:

- **Para um primo p, já marcamos alguns múltiplos de p.**
- $\triangleright$  2p já foi marcado pelo 2, 3p por 3, 4p por 2, 5p por 5, ...
- $(p-1)p$  foi marcado por um divisor de  $(p-1)$ .
- $\triangleright$  O primeiro elemento a ser marcado é  $p^2$ .

```
\begin{bmatrix} 1 & n = \text{int}(\text{input}("Entre com n: ")) \\ \text{\#} & \text{cria uma lista de } n + 1 \text{ elements.} \end{bmatrix}2 # cria uma lista de n + 1 elementos todos True
 3 eh_primo = []
 4 for i in range(n + 1):
 5 eh_primo.append(True)
 6 eh_primo[0] = eh_primo[1] = False
 7 for p in range(2, n + 1):
 8 if eh_primo[p]:
 9 print(p)
10 # podemos começar em p * p e pulamos de p em p
11 for k in range(p * p, n + 1, p):
12 eh_primo[k] = False
```
## Vale a pena usar o Crivo? Comparação de tempo de execução dos dois algoritmos 20,000 40,000 60,000 80,000  $5 \cdot 10^{-2}$ 0.1 0.15 0.2 n tempo (s) Crivo Anterior

Dois algoritmos que fazem exatamente a mesma coisa. . .

Mas um é muito mais rápido do que o outro!

# <span id="page-17-0"></span>OUTRAS OPERAÇÕES [com listas](#page-17-0)

### Operações

Existem várias operações que podemos fazer com listas:

- **Iz lista.clear()**: remove todos os elementos da lista.
- $\blacktriangleright$  **len(lista)**: informa o número de elementos da lista.
- ▶ **lista.copy()**: devolve uma cópia da **lista**.
- ▶ lista1.extend(lista2): adiciona os elementos de lista2 em **lista1**.
- **Izligative informa o primeiro índice da lista que contém** o elemento **x** (lança um **ValueError** se não existir).

**I** lista.reverse(): inverte a lista.

#### Mais operações

Outras operações:

- $\blacktriangleright$  **lista.insert(i, x)**: insere **x** antes do índice **i**.
	- $\triangleright$  **x** fica no índice  $\mathbf{i}$ .
- **Iz lista.pop(i)**: remove o elemento de índice **i** e o devolve.
	- **I** Ou então: del listalil.
- **Iz lista.pop()**: remove o último elemento da lista e o devolve.
- **I** lista.remove(x): remove a primeira ocorrência de x da lista (e lança um **ValueError** se não existir).

Também é possível:

- $\triangleright$  Somar duas listas: lista1 + lista2 ou lista1 + = lista2.
	- ▶ Concatena **lista1** com **lista2**.
- $\triangleright$  Multiplicar uma lista por um inteiro: **lista \* 2** ou lista \*  $= 2$ .
	- I Concatena **lista** com **lista** várias vezes.
- $\blacktriangleright$  Na primeira opção, uma nova lista é criada.
- I Na segunda, a lista é alterada (como no **extend**).

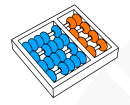

#### Operações específicas

Algumas operações são para listas de tipos específicos:

**I** lista.sort(): ordena os elementos da lista (é necessário que os lementos possam ser comparados).

▶ sum(lista): soma os elementos da lista e devolve o valor (os elementos precisam ser numéricos).

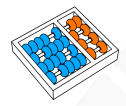

#### Índices

Os índices podem ser também negativos:

**I** lista[-1] é o último elemento,

**Iz lista[-2]** é o penúltimo elemento,

 $\blacktriangleright$  assim por diante, até

**Iz lista[-len(lista)]** que é o primeiro elemento.

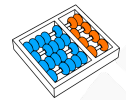

#### **Slices**

Podemos fatiar (**slice**) a lista:

 $\triangleright$  **lista[i:f]** nos dá os elementos: **lista[i]**, **lista[i** + 1], ..., **lista[f** - 1].

- I **lista[:f ]** até o elemento **f 1** (omitindo **i**).
- **lista[i:]** todos os elementos a partir do **i** (omitindo **f**).
- ▶ **lista[:]** toda a lista (omitindo **i** e **f**).
- **Podemos usar valores negativos para os índices!**

**lista[i:f:p]** nos dá os elementos **lista[r]**, onde  $\mathbf{r} = \mathbf{i} + \mathbf{k}^* \mathbf{p}$  com **k** inteiro positivo e **r < f** (como no **range**).

lacktriangleright Você pode usar slice para:

**• copiar** parte da lista (ex: lista2 = lista1[::2]).

**Imudar** valores da lista (ex:  $\text{lista}[1:10] = \text{['x']}.$ 

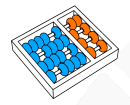

#### Solução revisitada

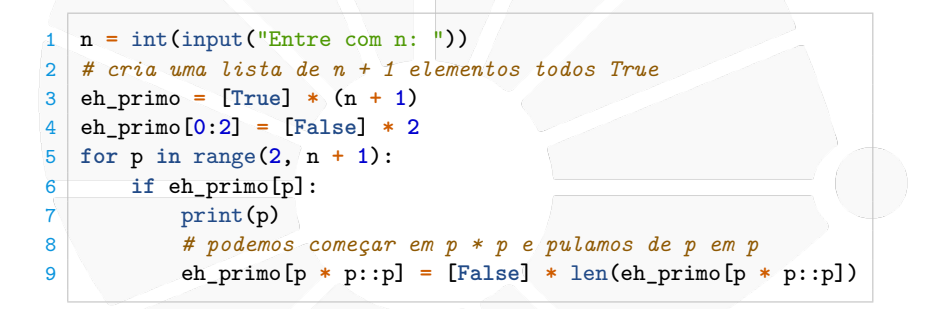

<span id="page-24-0"></span>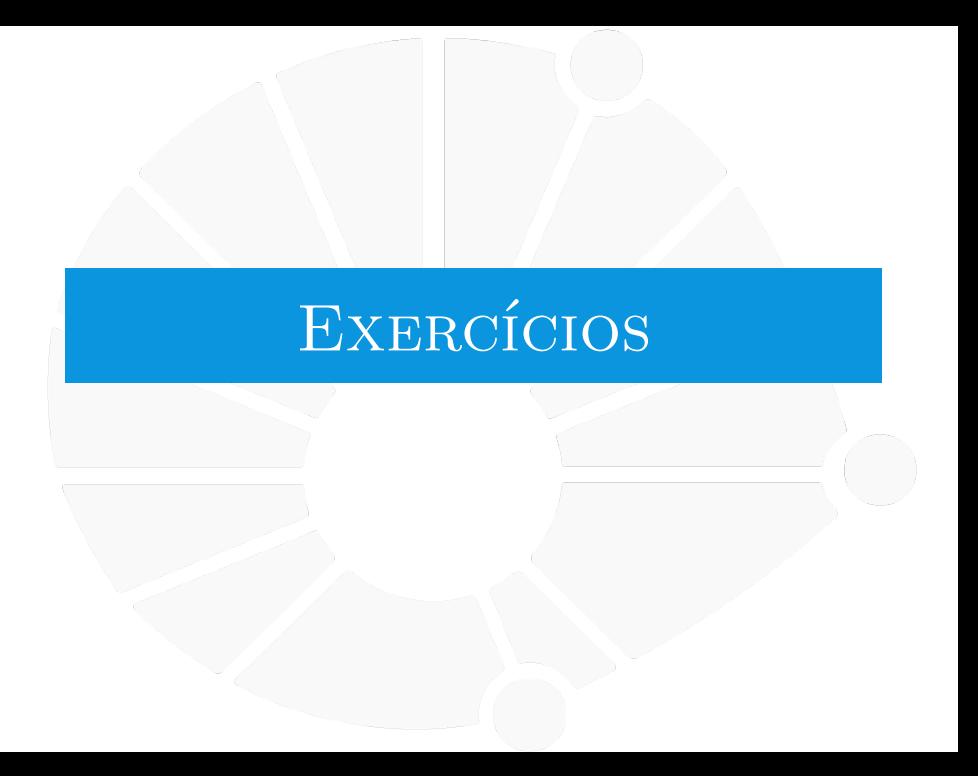

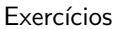

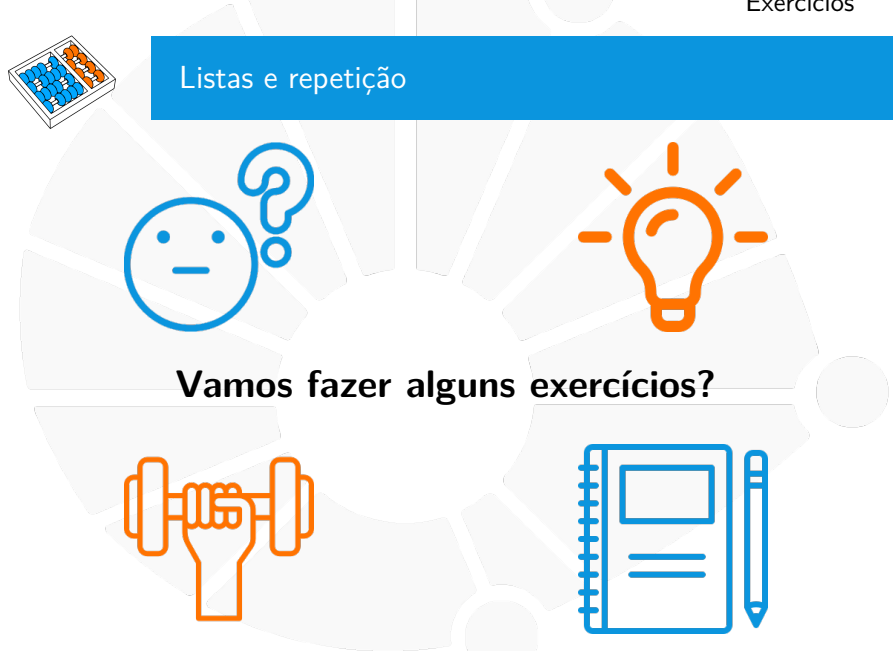

#### **Exercícios**

- 1. Faça um programa que dado uma lista de números, testa se todos são primos.
- 2. Faça um programa que conta quantos primos menores do que n existem.
- 3. Faça um programa que, dado n, imprime um quadrado formado por **\***'s com n linhas e n colunas.
	- $\blacktriangleright$  Repita para retângulo.
	- Repita para triângulo retângulo isósceles.
- 4. Um número é perfeito se é igual a soma dos seus divisores (ex:  $6 = 1 + 2 + 3$ ). Faça um programa que dado um número n, imprime todos os números perfeitos menores ou iguais a n.

# LISTAS E REPETIÇÃO. DE NOVO?! MC102 - Algoritmos e

Santiago Valdés Ravelo <https://ic.unicamp.br/~santiago/> ravelo@unicamp.br

Programação de Computadores

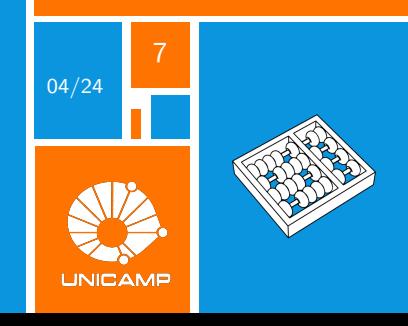